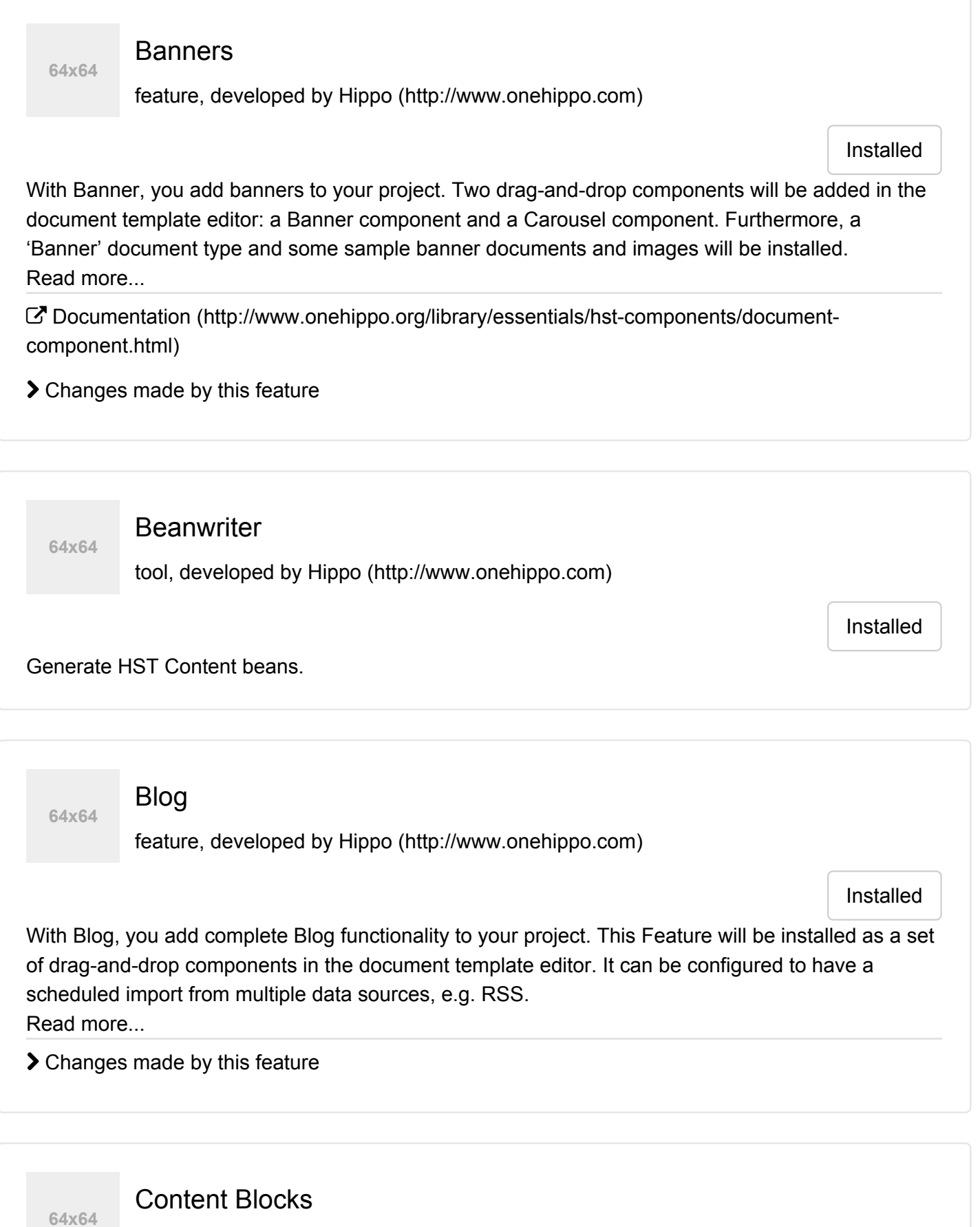

feature, developed by Hippo [\(http://www.onehippo.com\)](http://www.onehippo.com/)

Installed

With Content Blocks, the content- and document editor can add multiple pre-configured compound type blocks to a document.

Read more...

**64x64**

**64x64**

 $\mathbb{Z}$  Documentation (http://content-blocks.forge.onehippo.org)

## Documents wizard

feature, developed by Hippo [\(http://www.onehippo.com\)](http://www.onehippo.com/)

Installed

The Documents Wizard is a convenience feature to easily create new documents in the right folders in the Hippo CMS while working in another part of the CMS. Read more...

Documentation [\(http://documentwizard.forge.onehippo.org\)](http://documentwizard.forge.onehippo.org/)

**Events** 

feature, developed by Hippo [\(http://www.onehippo.com\)](http://www.onehippo.com/)

Installed

With Events, you can easily integrate events functionality in the CMS. This Feature will be installed as a drag-and-drop component in the document template editor. Read more...

 $G$  Documentation (http://www.onehippo.org/library/essentials/hst-components/eventscomponent.html)

> Changes made by this feature

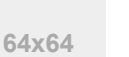

FAQ

feature, developed by Hippo [\(http://www.onehippo.com\)](http://www.onehippo.com/)

Installed

With FAQ, you add complete FAQ section to your project. This Feature will be installed as a dragand-drop component in the document template editor.

Read more...

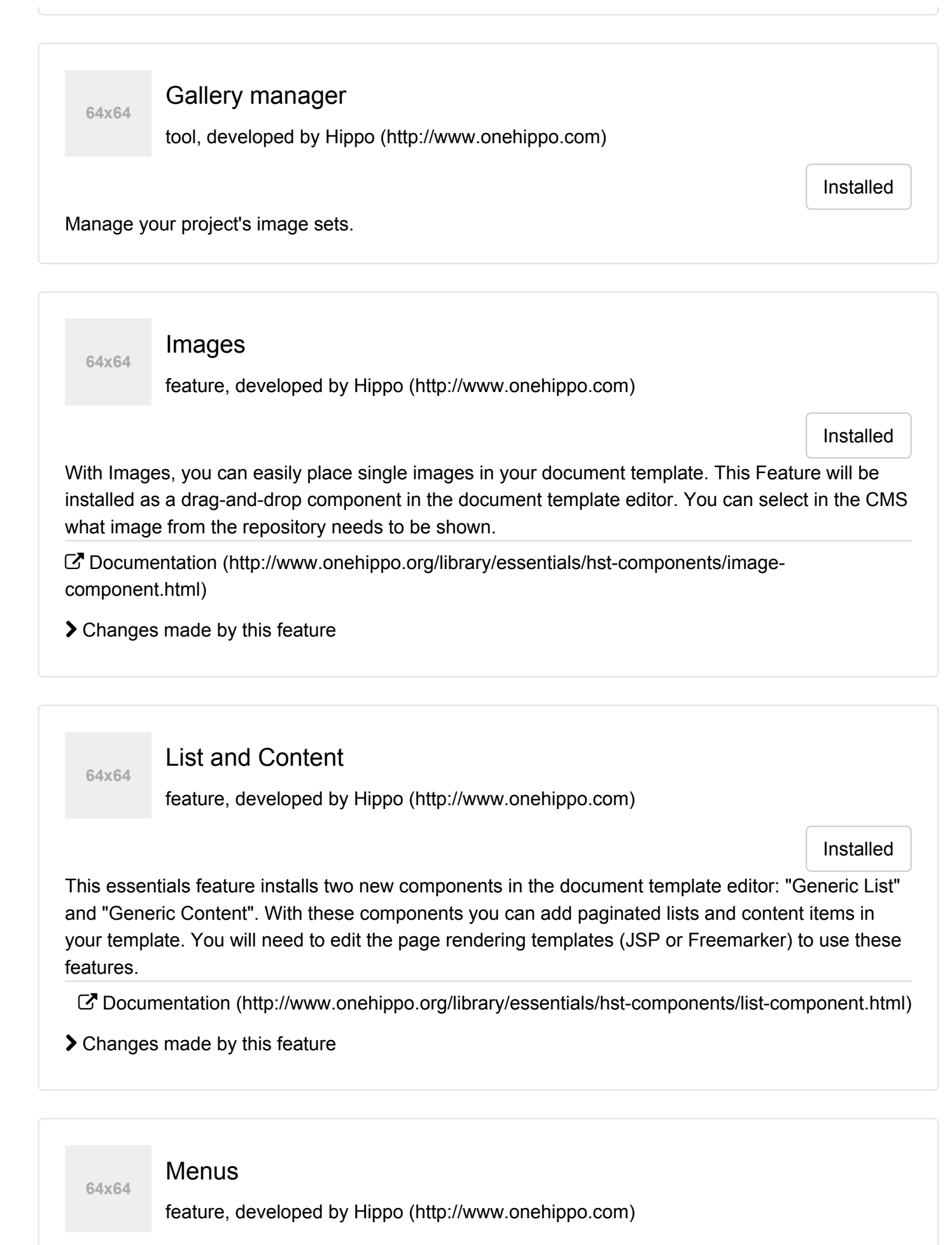

Install feature

With Menus, you add a customizable menu in the document template editor. It will be available as drag-and-drop component for you to add to your template.

 $G$  Documentation (http://www.onehippo.org/library/essentials/hst-components/menucomponent.html)

> Changes made by this feature

**64x64 News** 

feature, developed by Hippo [\(http://www.onehippo.com\)](http://www.onehippo.com/)

Installed

With News, you can easily integrate news functionality in the CMS. This Feature will be installed as a drag-and-drop component in the document template editor. Read more...

 $\mathbb{Z}$  Documentation (http://www.onehippo.org/library/essentials/hst-components/newscomponent.html)

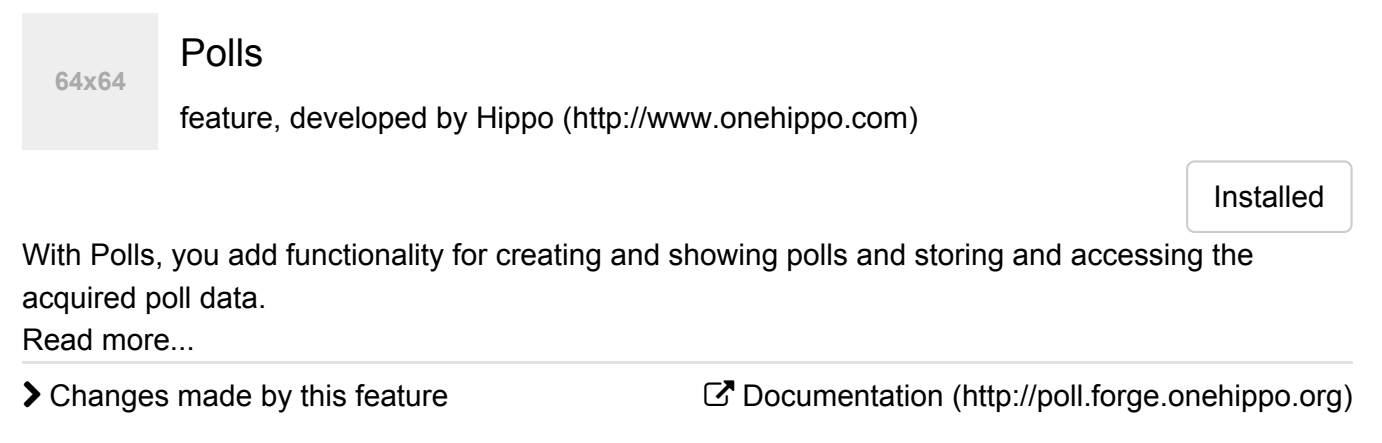

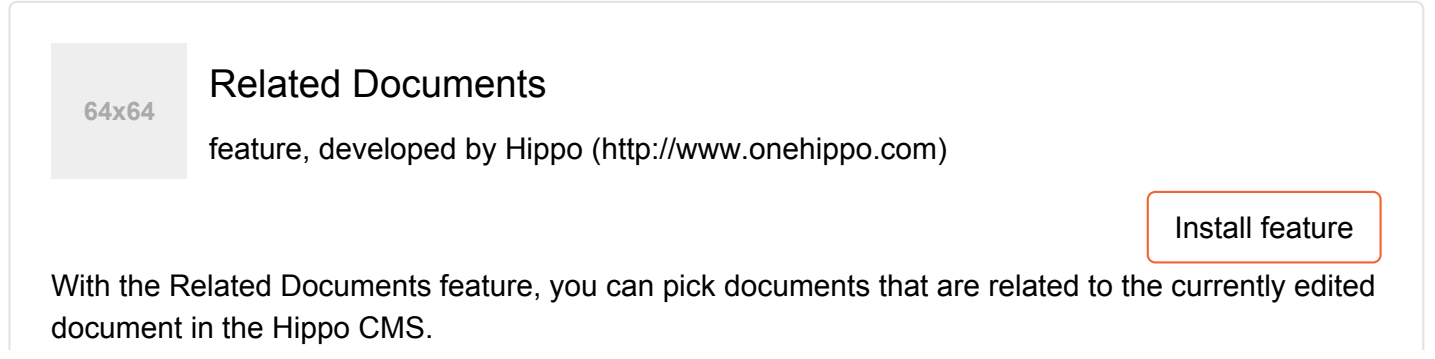

Documentation [\(http://relateddocs.forge.onehippo.org\)](http://relateddocs.forge.onehippo.org/)

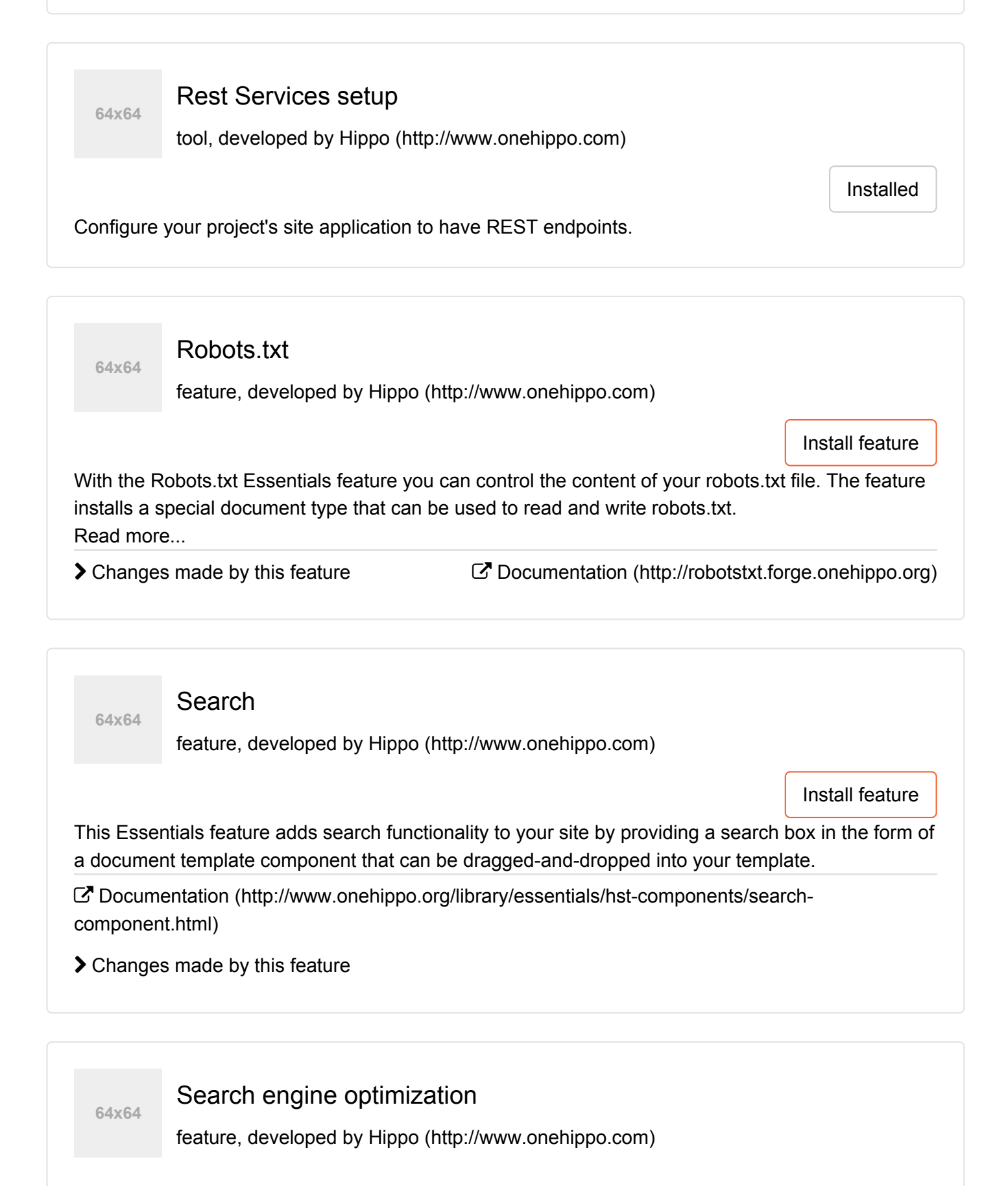

Install feature

Search engine optimization adds SEO support to your Hippo project. You can easily add head elements contributions in your HTML, that can improve search results and help users find relevant documents.

This Essentials Feature wraps the Hippo HST SEO Support Components.

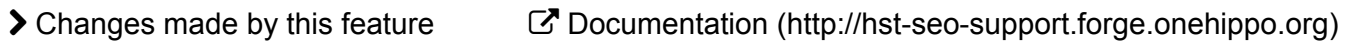

**>** Changes made by this feature  $\mathbb{C}^{\bullet}$  Documentation [\(http://selection.forge.onehippo.org\)](http://selection.forge.onehippo.org/)  $\mathbb{Z}$  Documentation (http://www.onehippo.org/library/essentials/hst-components/documentcomponent.html) With the Selections feature, you can add several kinds of dropdowns, pulldowns and radio groups to your page template. Read more... The Simple content feature adds a new drag-and-drop component to the document template editor (with the name "Simple content"). In the CMS, you can configure this component by selecting a single document to be shown in your template. **64x64 Selections** feature, developed by Hippo [\(http://www.onehippo.com\)](http://www.onehippo.com/) Installed **64x64** Simple content feature, developed by Hippo [\(http://www.onehippo.com\)](http://www.onehippo.com/) Installed

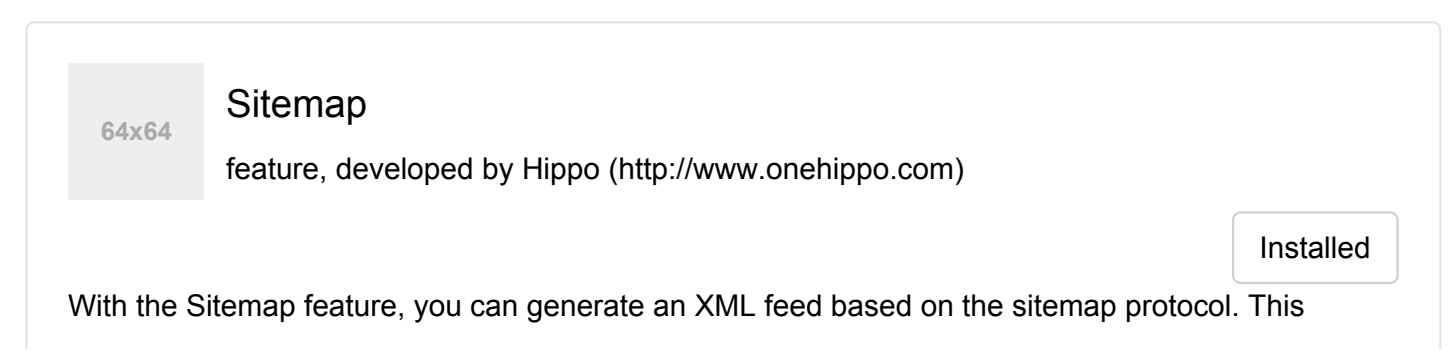

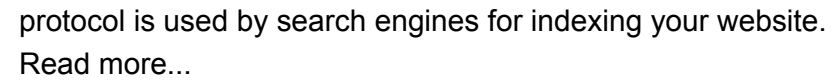

Documentation [\(http://sitemap.forge.onehippo.org\)](http://sitemap.forge.onehippo.org/)

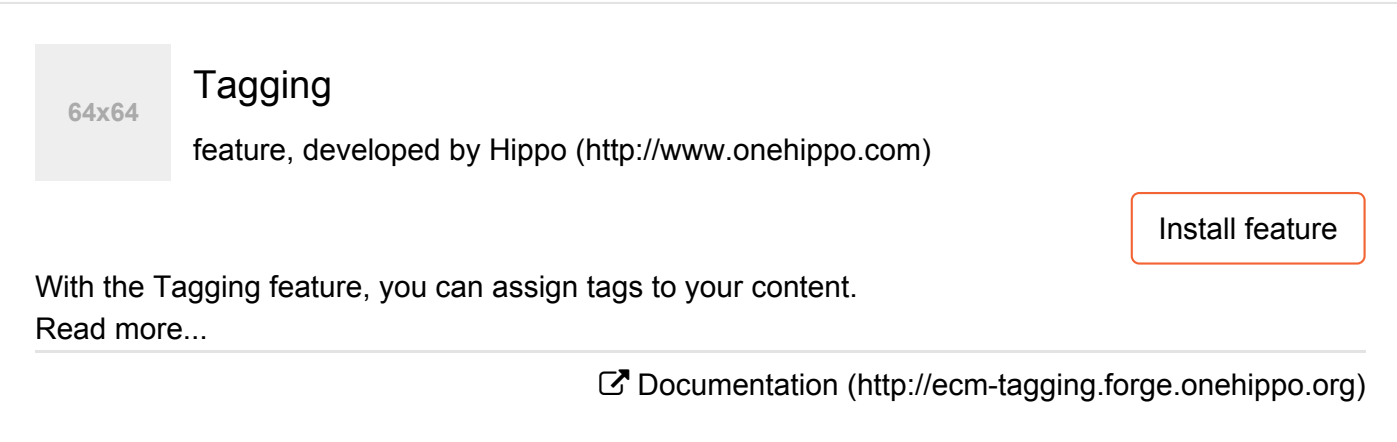

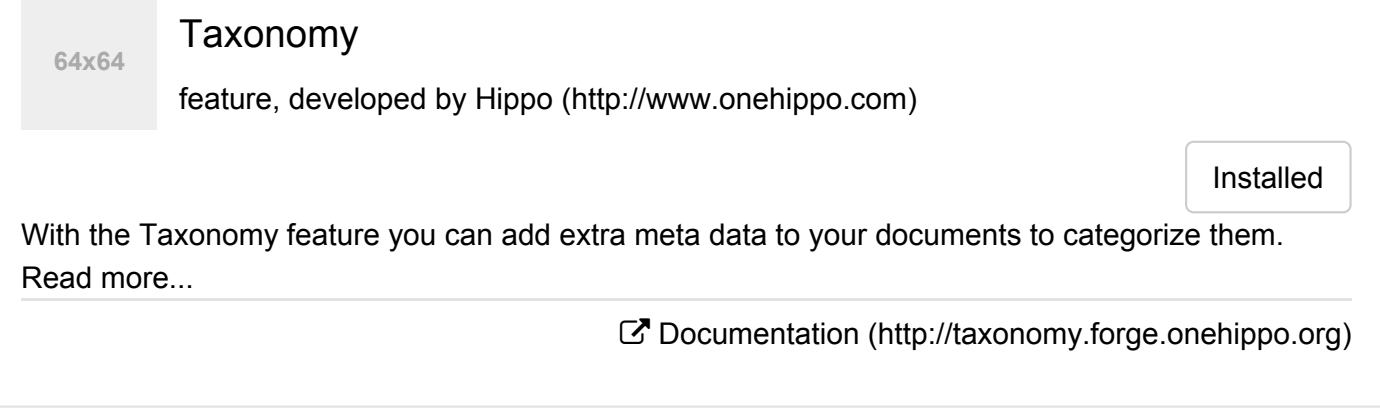

Videos

**64x64**

feature, developed by Hippo [\(http://www.onehippo.com\)](http://www.onehippo.com/)

Installed

The Video feature adds a new drag-and-drop component in the document template editor, enabling you to add video in your document template. Read more...

 $G$  Documentation (http://www.onehippo.org/library/essentials/hst-components/videocomponent.html)